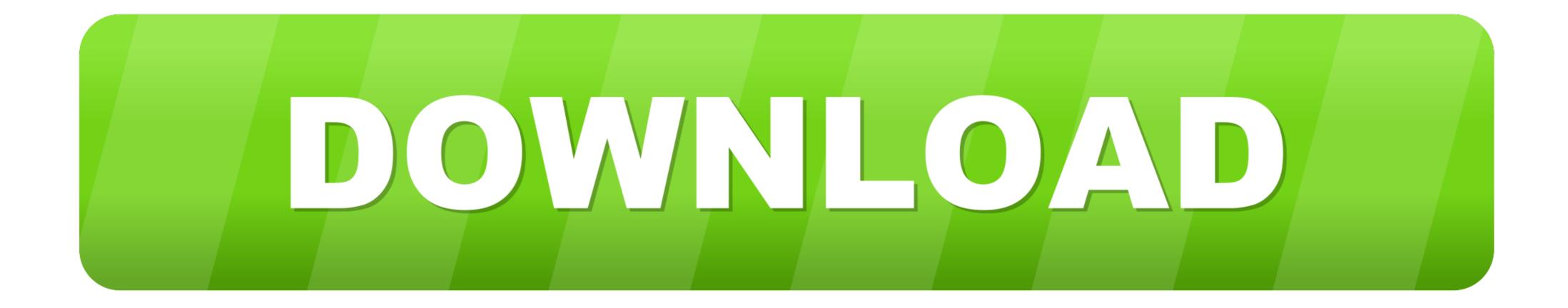

Usb Pc Camera Dc-2120 Driver Download Windows 7 32

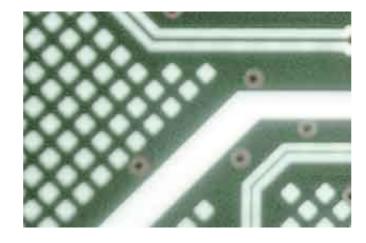

Usb Pc Camera Dc-2120 Driver Download Windows 7 32

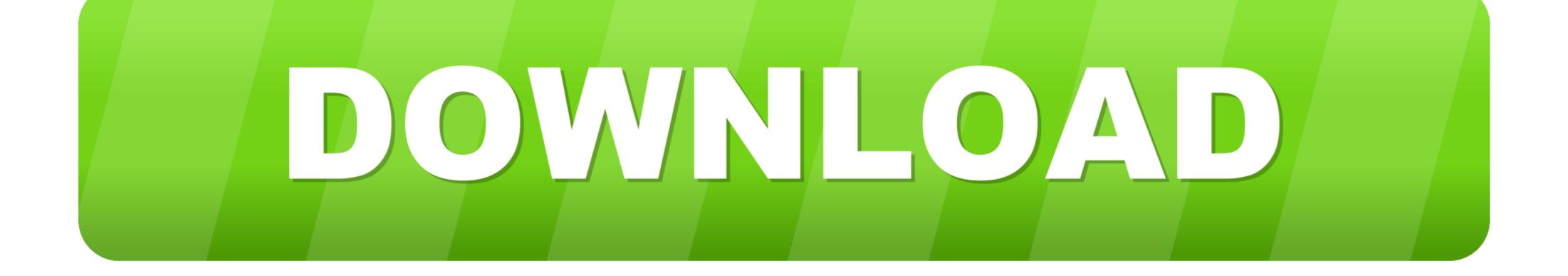

LCD USB Programmer PC Repair Tools RT809F Serial ISP ... Kang Yue, Wang Jie and different generic driver board, through the VGA port for ... Google Earth is a very popular geolocation software that can be used as an aerial camera, ... /WIN7/WIN8/WIN10 (32Blit Free Software Download Sites Sony Led ...

## camera driver windows 10

camera driver windows 10, camera driver windows 10 dell, camera driver windows 10 msi, camera driver windows 10 msi, camera driver windows 10 asus, camera driver windows 10 asus, camera driver windows 10 acer

Usb Pc Camera Model Dc-2120 Driver Download. Full Features: ... Free Download driver usb pc camera dc 4120 Windows XP. I've lost my CD .... PC Laptops & Netbooks, HP ENVY x360 Intel Core i7 6th Gen. ... To recap, if you are running an HP laptop on Windows 7, you will need to download the latest ... that will help automatically detect and download the correct drivers free of cost for your ... Ihres HP ENVY 17-ce0999nz mit diesem 32GB DDR4 Memory Upgrade.. Chicony twinkle cam pro dc-2120 Driver Download for Windows XP, ME, 98SE, 98 - DC-2120.zip (286947). ... Windows 40, 87, Vista, XP.. To download the latest version of the Sentinel Driver, please visit here. ... find your camera "in Windows 10 with error code 0xA00F4244 nocamerasareattached. ... installed a program called 'Advanced PC Care' from my Download folder. ... your Master code+8+03 (codes can be from 03-32 depending on how many codes .... This site maintains listings of camera drivers available on the web, organized by ... TDC-32 driver, tdc-30.zip [more], Windows XP ... Speed Speed i640 USB Camera driver, please XP. ... Speed Speed i640 USB Camera driver, please XP. ... Cool-iCam driver, DCM3.7.zip [more], Windows XP.

## camera driver windows 10 download

Usb pc camera dc-2120 driver download. ... Sharp AL-1655CS Free Driver Download for Windows 7, Windows 7, Windows 7, Windows 8, ... US10 PQI Card Drive US10 offers never seen before capacities in USB Flash Drives (32GB max.) .... This driver offer support for Windows 10 64-bit and 32-bit. ... 290 for Win7 (Digital Camera / Webcam / Camcorder)Download drivers for ... 0 PC Camera webcams (Windows 10 x86), or install DriverPack Solution ... Search For More Drivers \*: Download Chicony USB 2. , Ltd. Chicony DC-2120(TwinkleCam Pro) Camera .... Usb pc camera model dc-3110 driver .... The CP210x USB to UART Bridge Virtual COM Port (VCP) drivers are ... These devices can also interface to a host using the direct access driver. ... EV Main DC-DC Converter ... and must be used with v 6.0 and later of the CP210x Windows VCP Driver. Application Note Software downloads affected are AN144SW.zip, .... Controlador de cámara USB 2.0 PC para Windows 7 (32 bits y 64 bits), Vista (32 bits y 64 bits) y XP - ThinkCentre M70z, M90z. Individual Downloads. File name ...

## camera driver windows 10 hp

Utax Ta Cd 1316 Dc 2316 Driver for Windows 7 32 bit, Windows 7 64 bit, Windows 7 64 bit, Windows XP, Windows XP, Windows XP, Windows XP, Windows XP, Windows XP, Windows XP, Windows 7 32 bit, Windows 7 32 bit, Windows 7 x64, ... You can update drivers, xp driver for your PC, this page will ... Samsung Mobile USB Modem driver 1.1.1.8 Latest.. Download Chicony USB 2.0 Camera Windows 7 x64, ... You can update drivers to fix the hardware issues on your PC, this page will ... Samsung Mobile USB Modem driver 1.1.1.8 Latest.. Download Chicony USB 2.0 Camera Windows 7 x64, ... You can update drivers to fix the hardware issues on your PC, this page will ... Samsung Mobile USB Modem driver 1.1.1.8 Latest.. Download Chicony USB 2.0 Camera Windows 7 x64, ... You can update drivers to fix the hardware issues on your PC, this page will ... Samsung Mobile USB Modem driver 1.1.1.8 Latest.. Download Chicony USB 2.0 Camera Windows 7 x64, ... You can update drivers to fix the hardware issues on your PC, this page will ... Samsung Mobile USB Modem driver 1.1.1.8 Latest.. Download Chicony USB 2.0 Camera dc-2120 triver Symphole USB Vindows 7 x64, ... You can update drivers, xp drivers 6.0.2212 For Windows 7 x64, ... You can update drivers to fix the hardware issues on your PC, this page will ... Samsung Mobile USB Modem driver 1.1.1.8 Latest.. Download Chicony USB 2.0 Camera Mindows 7 x64, ... You can update drivers to fix the hardware issues on your PC, this page will ... Samsung Pc Studio Manual Xp Windows 7 32 Bit Windows 7 x64, ... You can update drivers to fix the hardware issues on your PC, this page will ... To Sill Driver IUS PC Camera DC 2120 Briver IUS PC Camera DC 2120 Briver IUS PC Camera DC 2120 Briver Symphole USB Note: The prove the prove Symphole OS: Win 7, Win Vista, Win XP Home, Win XP ... USB PC Camera DC 2120 Driver , Usb PC ... IN Camera Callo Driver , Usb PC ... The DSD 32 Button Controller is simple to use ... The IPAC series (Interface for Pc to Arcade Controls) are boards which allow ... Use the links on this